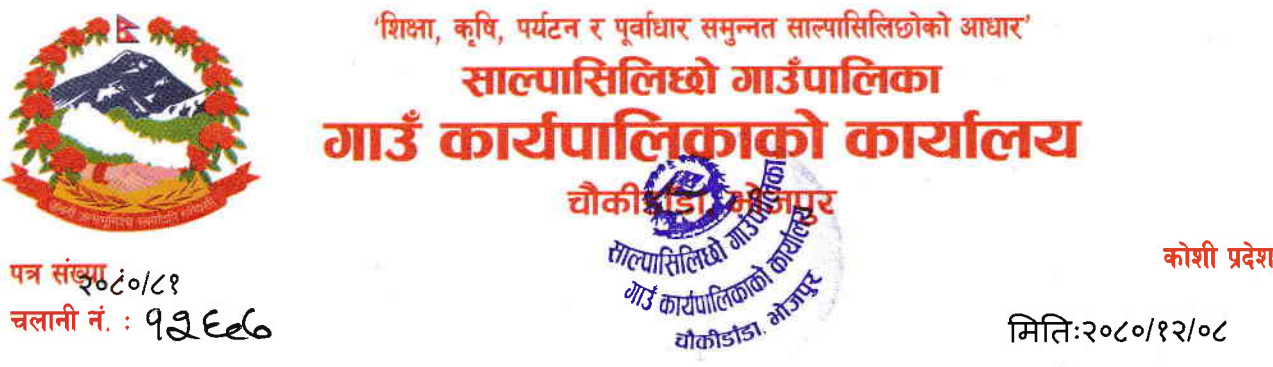

कोशी प्रदेश, नेपाल

## <u>गाउँपालिकाको मोबाईल एप्लिकेसन प्रयोग सम्बन्धी सूचना</u>।

यस साल्पासिलिछो गाउँपालिकाको सार्वजनिक सेवाहरुलाई सूचना प्रविधि मैत्री र सेवाग्राही मैत्री बनाउदै सबै किसिमका सेवाहरुको बारेमा सबै सेवाग्राहीहरुलाई सूचना जानकारी गराउन मोबाईल एप्लिकेसन " साल्पासिलिछो गाउँपालिका " र "SMART HELP DESK" चालु आ व ०८०।८१ देखी प्रगोगमा ल्याईएको सहर्ष जानकारी गराउँदै यस मोबाईल एप्लिकेसन निरन्तर अध्यावधिक गर्ने कार्य समेत भैरहेको हुँदा अधिक भन्दा अधिक सूचना तथा जानकारीहरु यसै एप्लिकेसनको माध्यमबाट प्रवाह गरिदै जाने समेत भएकोले आफ्नो स्मार्ट मोबाईल सेट मार्फत डाउनलोड गरि उपयोग गर्न हुन साथै मनाशिव पृष्ठपोषण तथा सूझावको लागि समेत हार्दिक अनुरोध छ ।

एप्लिकेसनबकाट पाउन सकिने सूचना तथा जानकारीहरु:

- १. गाउँपालिकाको पदाधिकारीहरु तथा कर्मचारीहरुको विवरण
- २. सबै शाखाहरुको विवरण
- ३. गाउँकार्यपालिकाको सबै वडा कार्यालयहरुको सूचना जानकारीहरु
- ४. गाउँपालिकाको / वडा कार्यालयहरुको संगठन संरचना
- ५. गाउँपालिकाको आवधिक प्रतिवेदनहरु (अध्यावधिक गरिदै जाने)
- ६. गाउँपालिकाबाट जारी गरिने विभिन्न सार्वजनिक सूचनाहरु
- ७. जनसरोकार राख्ने निर्णयहरु अध्यावधिक गरिदै जाने
- ८. गाउँकार्पालिकाको कार्यालय तथा वडा कार्यालयहरुको सार्वजनिक सेवा वडापत्र
- ९. सार्वजनिक सुनुवाईका प्रतिवेदनहरु (अध्यावधिक गरिदै जाने)
- १०. विभिन्न किसिमका फारमहरु तथा निवेदन ढाँचाहरु (अध्यावधिक गरिदै जाने )
- ११. महत्वपूर्ण वेवसाईट लिंकहरु
- १२. सेवा प्रवाहको सम्बन्धमा कुनै गुनासो तथा सुझावहरु राख्ने अनलाईन फारम
- १३. अन्य विभिन्न सूचना जानकारीहरु तथा अनलाईन सेवाहरु

मोबाईल एप्लिकेसन डाउनलोड गर्ने तरिका

- 1. Open Play Store
- 2. Search NARMIN
- 3. Open NARMIN and Click Smart Tech Nepal
- 4. Choose "साल्पासिलिछो गाउँपालिका" and Install

प्रमुख प्रशासकीय अतिथि आधिकत<br>अनियान अतिथि अधिकत

E-mail:Salpasilichhoruralmunicipality@gmail.com Wahattonuunu caloociliahham